**Smart Flash Recovery Crack Free Download [Win/Mac]**

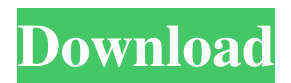

**Smart Flash Recovery Crack Free Download For PC**

Smart Flash Recovery Download With Full Crack is a Windows software solution developed to recover accidentally removed data from a flash drive. Data recovery products are usually aimed at those with a bit more computer experience, especially because the process may require advanced configuration settings, but Smart Flash Recovery is a lot different. With a

## simple and intuitive GUI, Smart Flash Recovery can be safely installed by all user categories, comprising a very straightforward recovery process that requires minimum user input. First of all, the application requires you to input the drive you wish to scan, which can be any multimedia card, flash drive, memory stick or any other storage media that uses the FAT16 or FAT32 file system. The scanning process doesn't take much time and it doesn't even

stress up the computer during this time, while afterwards the app launches a separate screen showing the recoverable data along with file details such as name, date, time, size and recoverability. A search system is also available, and so is a "wipe" utility to permanently remove the files and thus prevent them from getting recovered. On the bad side, Smart Flash Recovery doesn't feature a file preview feature, which could come in handy every time the user attempts to

recover image files. Overall however, Smart Flash Recovery deserves a try, although it doesn't provide the same superior efficiency as some other products on the market. The ace up its sleeve is the fast engine and the userfriendly approach, which makes it appropriate for both rookies and more advanced users. Smart Flash Recovery v1.0.0.0 Smart Flash Recovery is a Windows software solution developed to recover accidentally removed data from a flash

drive. Data recovery products are usually aimed at those with a bit more computer experience, especially because the process may require advanced configuration settings, but Smart Flash Recovery is a lot different. With a simple and intuitive GUI, Smart Flash Recovery can be safely installed by all user categories, comprising a very straightforward recovery process that requires minimum user input. First of all, the

application requires you to input the drive you wish to scan, which can be any multimedia card, flash drive, memory stick or any other storage media that uses the FAT16 or FAT32 file system. The scanning process doesn't take much time and it doesn't even stress up the computer during this time, while afterwards the app launches a separate screen showing the recoverable data along with file details such

**Smart Flash Recovery Crack Activator For Windows**

KeePassDX (KeePass Password Keeper) is a small, crossplatform tool, which gives you unlimited access to your passwords. It stores passwords in plain text in a password-protected database. The database is encrypted. KeePass stores passwords in a humanreadable, easy-to-remember manner. Simple Access Method The program stores its database in a single file, which is not encrypted. It means anyone who has access to the file

can read your passwords. It's not very safe. KeePass has a memory cache feature that is similar to an offline database cache. But a KeePass database is online, so it doesn't have an offline database cache, and it doesn't save its database in memory when it exits. KeePass DX supports Unicode (UTF-8) It supports MS-DIAL, MS-CHAP, PAM, LDAP, SSL, Kerberos and OpenPGP. KeePassDX supports both 32-bit and 64-bit operating systems, including Windows, Linux,

Mac OS, and BSD. The new version is now available, and it's better than the previous version. This is the key difference between KeePass 1.x and KeePass 2.x. There are very important changes in the KeePass 2.x: – New GUI style (Dark theme) – New layout (KeeFlow) – Added new search and capture mode – New KeeLock 2.0 – New "Reveal Items" – Tons of new features and improvements. If you have any issues with previous versions, you can try the

latest version, because the people behind it were very patient and generous with their time and talent. The good news is that there are hundreds of free themes available for your personal preference, and there are even more paid themes available from the official site. There are two different ways you can access KeePass, either through the GUI or through the command line. If you're not sure which to choose, then the CLI is the way to go. If you want to have

KeePass stored as an icon on your desktop, you can use KeePass.dat files. They can be found in the KeePass installation folder. In that case, you should open them with Notepad.txt or a similar program. The following will open the Kee 1d6a3396d6

Recover files from Flash Drive! Smart Flash Recovery is a powerful and userfriendly file recovery application, which can recover and restore all types of files from flash drives in a quick and safe manner. It can recover data from all portable data storage devices (USB flash drives, memory cards) that are formatted with the FAT16 or FAT32 file system. With Smart Flash Recovery,

the user can easily recover files of any size, and it can even restore lost photos and videos from digital cameras, cell phones, memory cards, and other portable storage media. The included utility is very user-friendly and intuitive. Just open the program, select the type of data you wish to recover from the USB flash drive, and click on "Recover". The recovered files are displayed in a wellarranged folder, and you can select any files you

need to save. Besides, this program can recover files by date, time, or by file name, which helps you to find out files you are looking for fast. Smart Flash Recovery's powerful recovery engine is a benefit of its outstanding speed. It has great performance on Flash Drive data recovery and allows you to recover lost files of any type from flash drive in just a few seconds! Download: Download Link Outlook Converter 2.0. Outlook Converter 2.0 is a

professional tool, which was designed for bulk email. It can be used for converting all type of MS Outlook Mail items such as MSG, DBX, EML, EMLX, HTML, MHTML, PPT, RTF, VCF, text, etc. files to the desired format. Microsoft Outlook Converter 2.0 provides a simple interface with a small number of steps, which makes it easy to use for non-technical users. It has the ability to convert multiple items in one run. With a built-in drag and drop function, this

software is very simple and easy to use. It is more efficient and more reliable than MS Outlook Converter. You just need to drag and drop items to be converted from the main window to the conversion window. It supports all type of files such as MBOX, EML, EMLX, HTML, MHTML, VCF, PPT, RTF, DBX, MSG, PPTX, OST, text, etc. Microsoft Outlook Converter 2.0 Description: Convert and send Bulk emails in few clicks! With Outlook

Smart Flash Recovery is a very easy to use Windows recovery software. It scans flash drive for lost files, quickly and efficiently. It will look for all files regardless of their size or type and can scan for a few files at a time. You can find your files even if they have been deleted from the drive. The program finds files in FAT16 and FAT32 file systems. Additionally, Smart Flash Recovery can search through

a deleted file's properties to find more info about it. The program can search in either the name or in the content of the file, as well as the size and attributes of the file. If the file was deleted or moved to Recycle Bin, Smart Flash Recovery will still find it. It can find files even if they were deleted or if they have been moved to another location on the drive.The program can recover files even if you have reformatted the drive or moved to another drive.

It works even if the deleted file was placed on a CD or DVD. The program has a convenient, easy to use interface that will get you in a few clicks. You can choose to list the files in the order of how they were found or by name. You can recover several files at once and view recovered files on the fly. The program provides the option to filter recovered files by date, name, size and attributes. You can recover to the same folder that the files were

originally in. You can also save recovered files to a folder of your choice. The program has built-in search engine that will find files by text in the name or content of the file. You can also choose to recover only text files. After recovering, you can choose to preview files in order to determine if they are recoverable. Preview will enable you to see the original file in its original location. You can save recovered files to your computer by previewing

them or copying them to any other destination, such as a CD or a floppy disk. A "wipe" utility is also available. To wipe the drive, select the files you wish to wipe and press the corresponding button. You can also select multiple files. The program can find the deleted or moved files even if they were reformatted or moved to another location on the drive. To use, simply insert the flash drive and wait until the scanning process is complete. A

message will appear showing the status of scanning. You can also find your flash drive in the "USB port".This software is totally free to use for both home users and professionals. No registration or installation is required.A high-quality, feature rich software solution for complete recovery of files from a damaged flash drive, including the recovery of lost files that are on the drive, and the capability to use for forensic

purposes. Support for FAT16 and FAT32 file systems. Automatically detects and recovers file names. Automatically detects and recovers file attributes. Automatic file size detection. Automatic file creation time detection. Supports password protected files. Supports hidden files. Supports

**System Requirements For Smart Flash Recovery:**

## OS: Windows XP/Vista/7 Processor: AMD Athlon XP 2200+/Intel Core 2 Duo T6600 Memory: 1GB RAM Graphics: NVIDIA GeForce 8800 GTX or ATI Radeon HD4850 (256MB VRAM) DirectX®: Version 9.0c Network: Broadband Internet connection Storage: 2GB available space Game Specifications: Singleplayer Campaign: Game Length: 4 Hours Multiplayer Campaign: Game Length: 1

## Hour

## Related links:

<https://thevirtualartinstructor.com/photography/phyxcalc-crack-free-for-windows-2022/>

<http://www.rosesebastian.com/wp-content/uploads/2022/06/Live2Support.pdf>

<http://dddprotection.com/dn-chrono-crack-product-key-full-free-download-x64-april-2022/>

<https://brandvani.com/2022/06/07/kongsoft-mp3-cd-burner-free-for-windows/>

<https://www.anastasia.sk/hiddenbcc-for-outlook-1-1-68-crack-full-version-free-download/>

<https://blu-realestate.com/photoviz-crack-download-updated-2022/>

<https://www.iltossicoindipendente.it/2022/06/07/dphotkey-with-serial-key-download-for-pc/>

<https://onsitegames.com/recovery-boot-diskette-notebooks-crack/>

<https://www.danke-eltern.de/wp-content/uploads/2022/06/karquee.pdf>

<https://ksycomputer.com/tunepat-spotify-converter-1-3-2-crack-mac-win-2022/>

<https://timesnest.com/active-paint-application-crack-free-download-for-windows/>

<https://xn--b1aaamafp7bzaceeic3d.xn--p1ai/блог/resolutionkeeper-crack-april-2022/>

<http://purosautoshartford.com/wp-content/uploads/2022/06/eacwaka.pdf>

<https://song-signs.com/wp-content/uploads/2022/06/TimeClockWindow.pdf>

<https://grandvenetianvallarta.com/elevate-to-system-crack-license-code-keygen-for-pc/>

<http://8848pictures.com/x-photofilmstrip-product-key-full-april-2022/>

<http://practicea.com/?p=2614>

<https://www.macroalgae.org/portal/checklists/checklist.php?clid=8178>

[http://www.buzzthat.org/wowonder/upload/files/2022/06/ID5PjXQbKHBvbPRskEtD\\_07\\_eccd52f6a6575d6afffed406ebc2b0a2\\_file.pd](http://www.buzzthat.org/wowonder/upload/files/2022/06/ID5PjXQbKHBvbPRskEtD_07_eccd52f6a6575d6afffed406ebc2b0a2_file.pdf) [f](http://www.buzzthat.org/wowonder/upload/files/2022/06/ID5PjXQbKHBvbPRskEtD_07_eccd52f6a6575d6afffed406ebc2b0a2_file.pdf)

<http://www.fuertebazar.com/2022/06/07/bardecode-net-26-10-2021-crack-april-2022/>